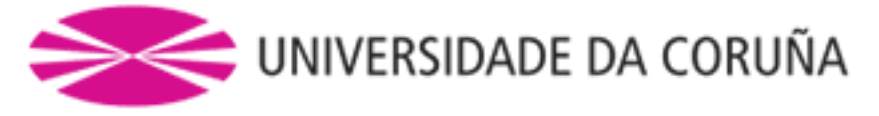

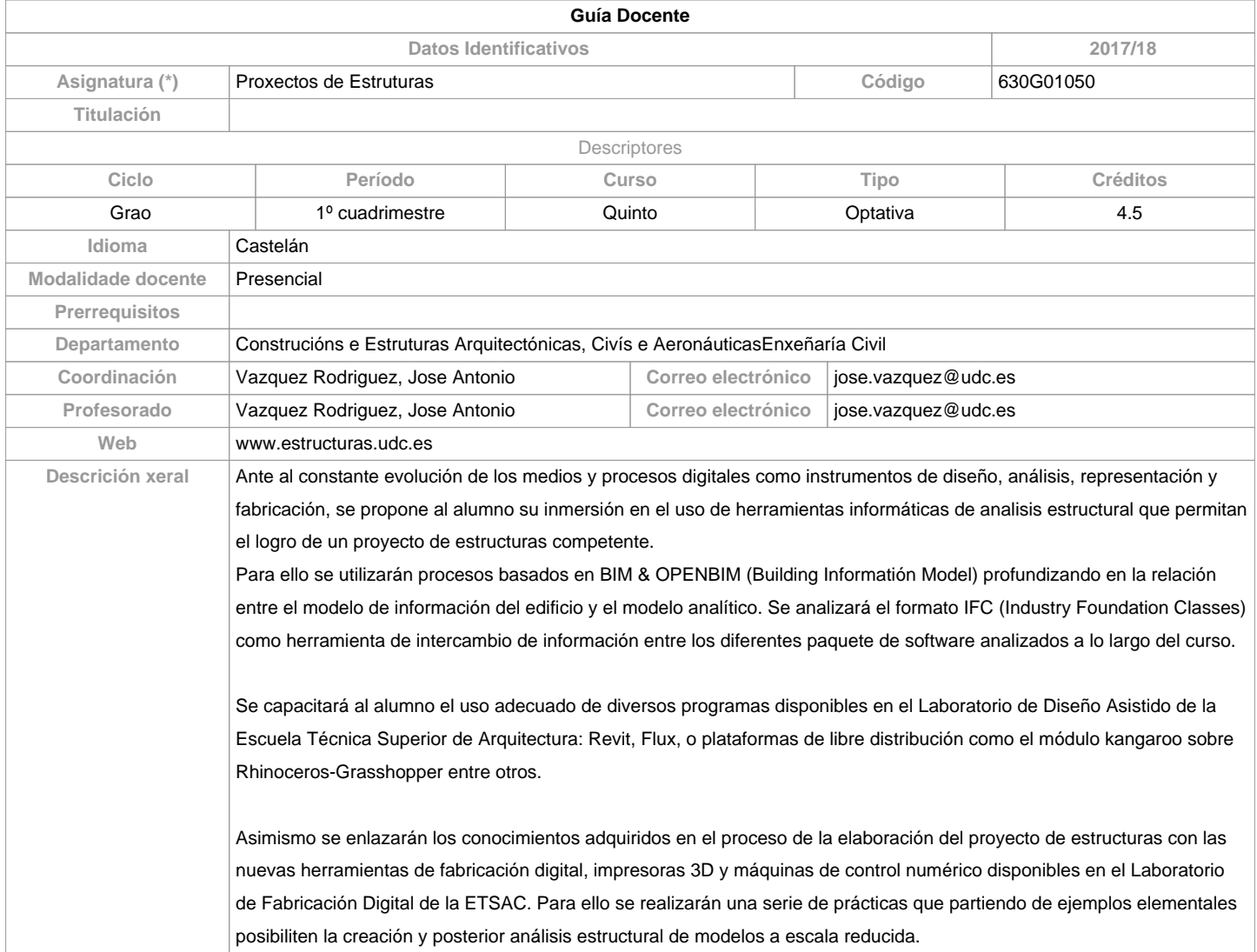

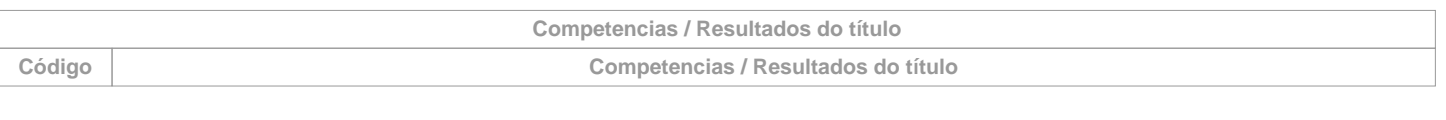

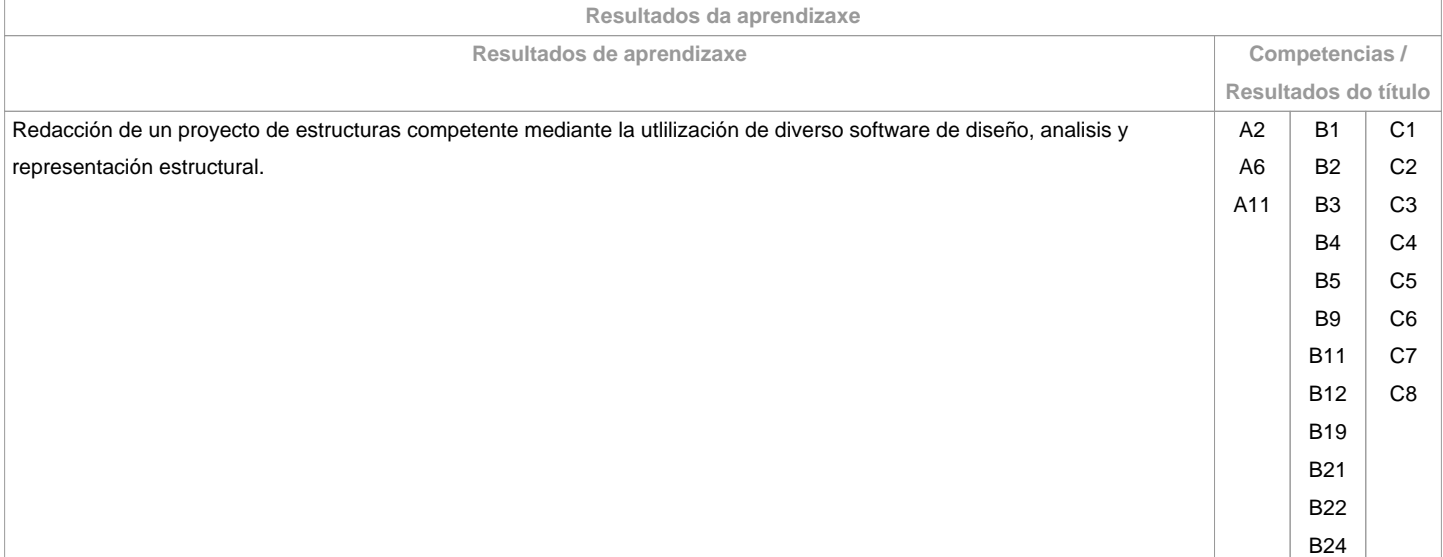

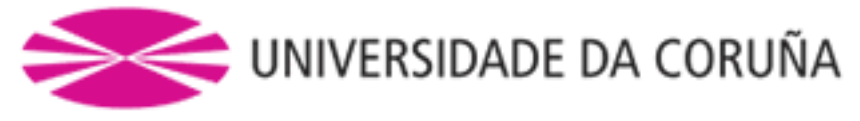

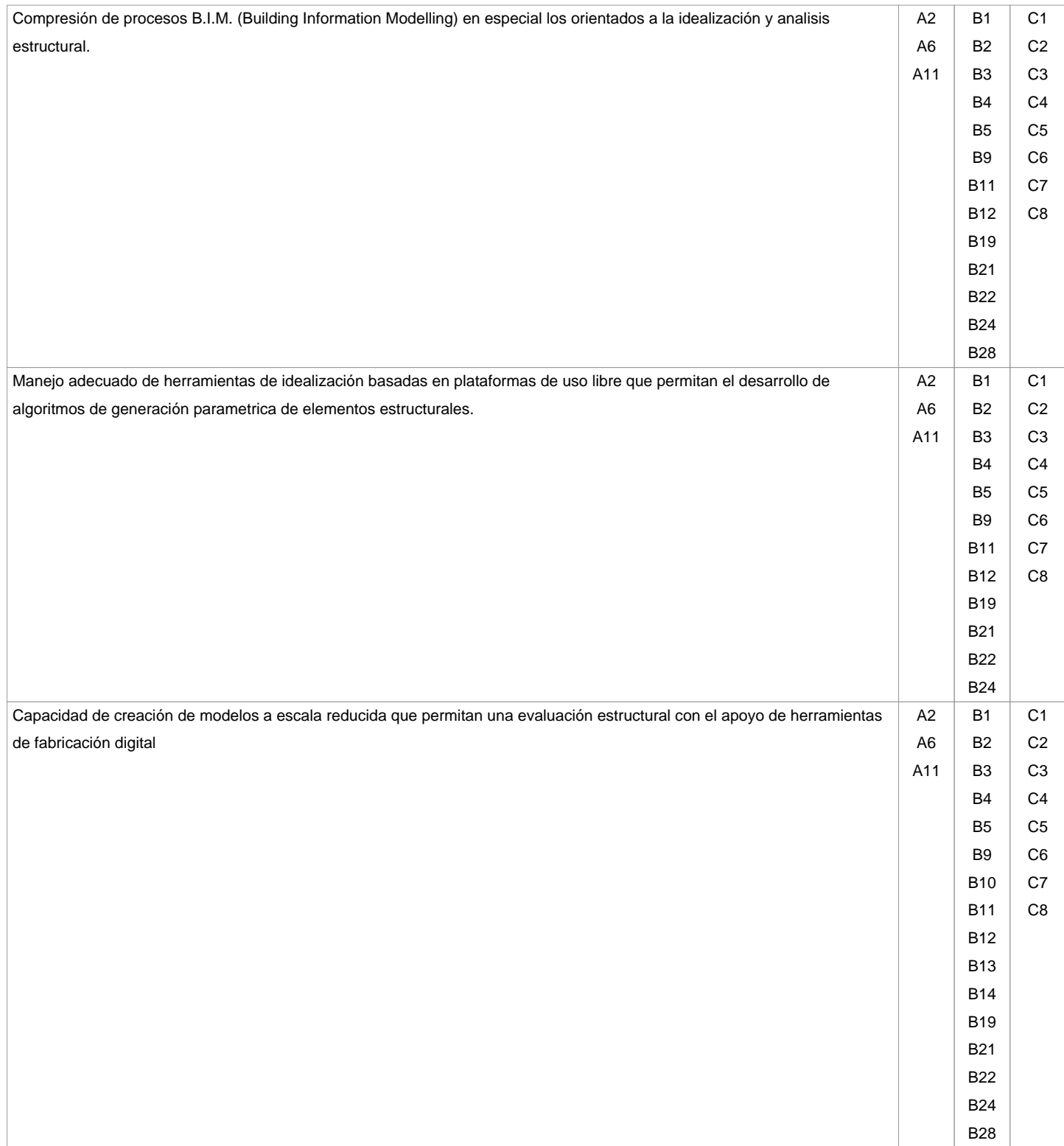

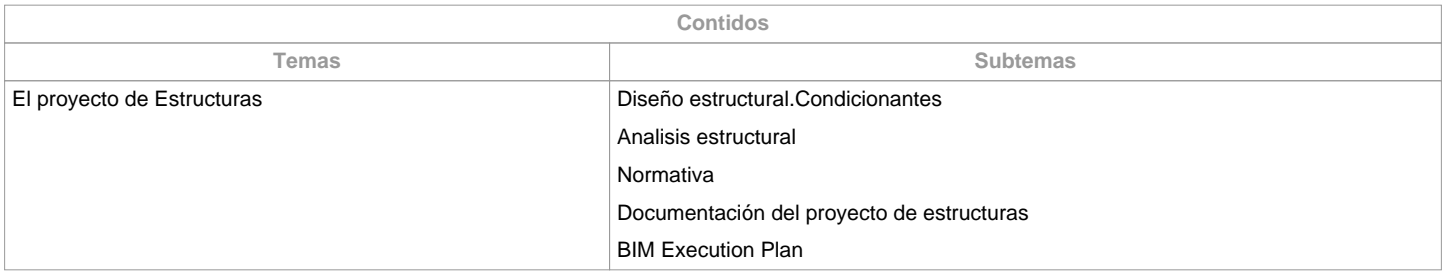

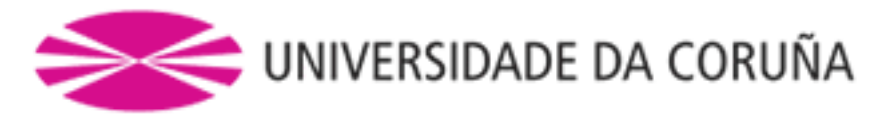

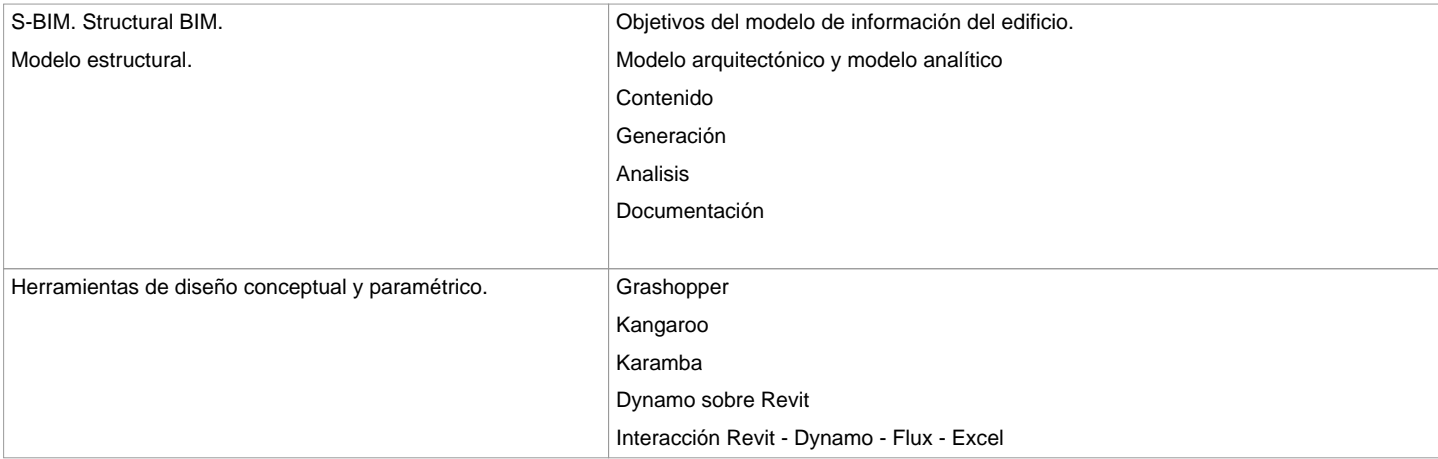

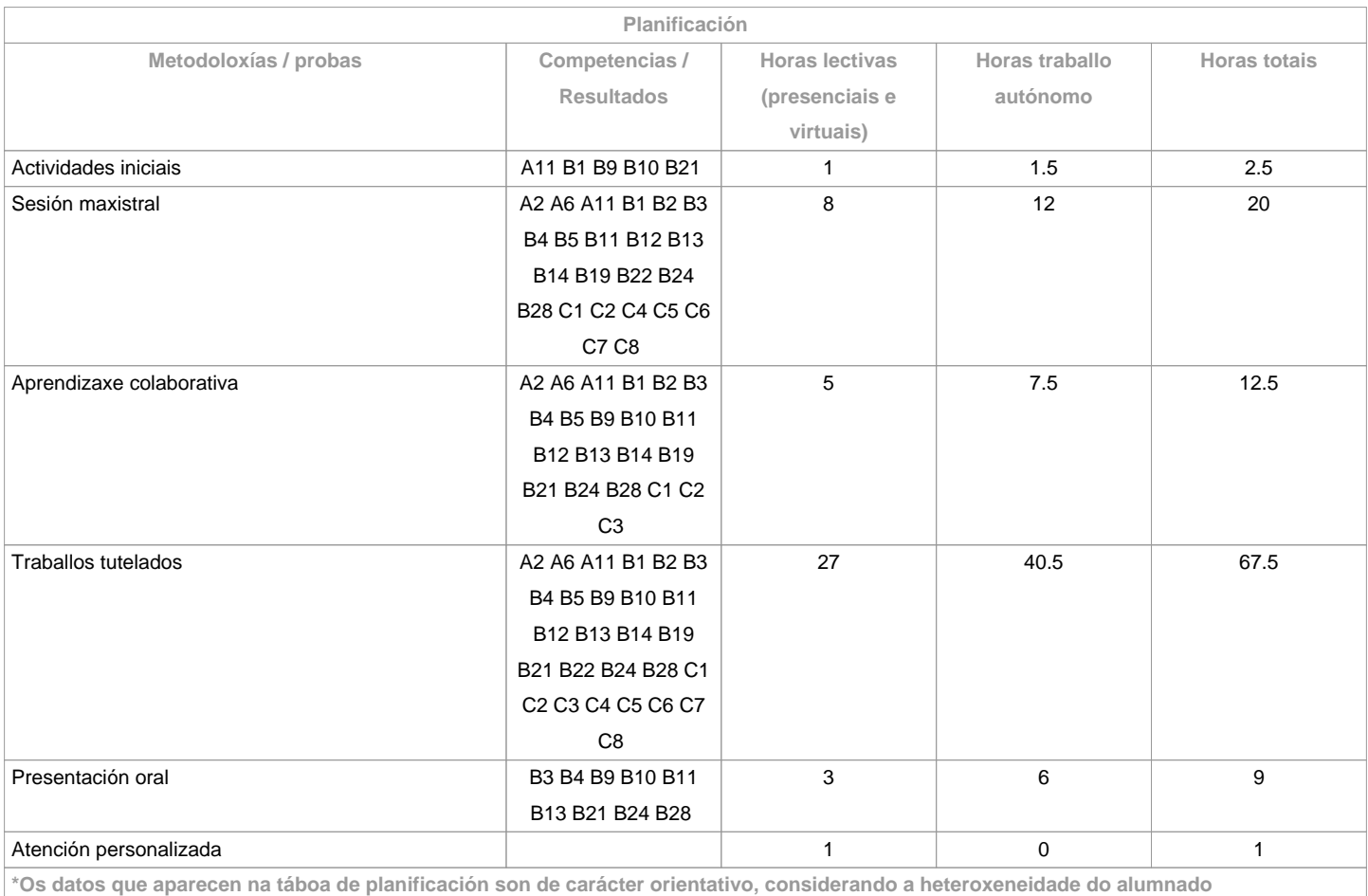

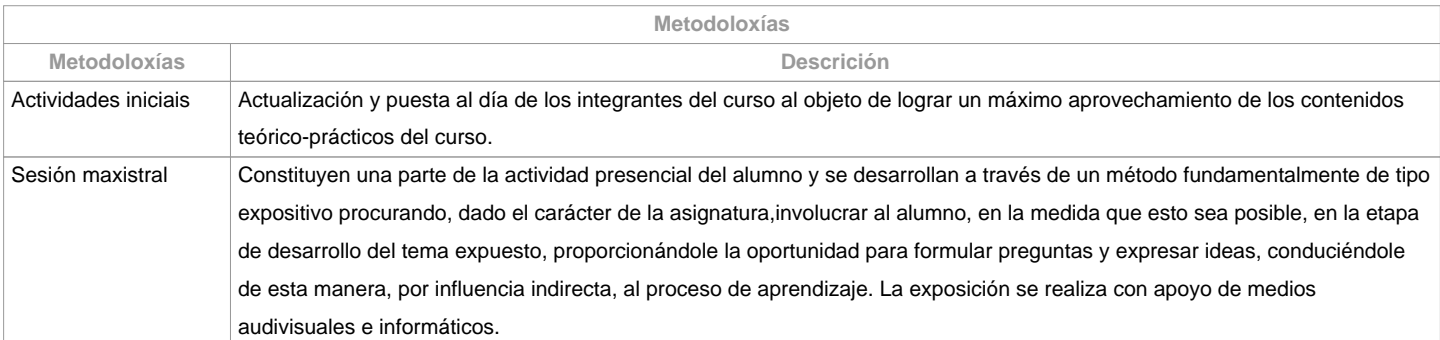

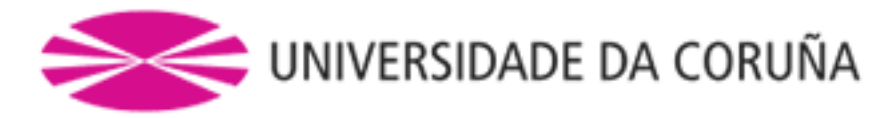

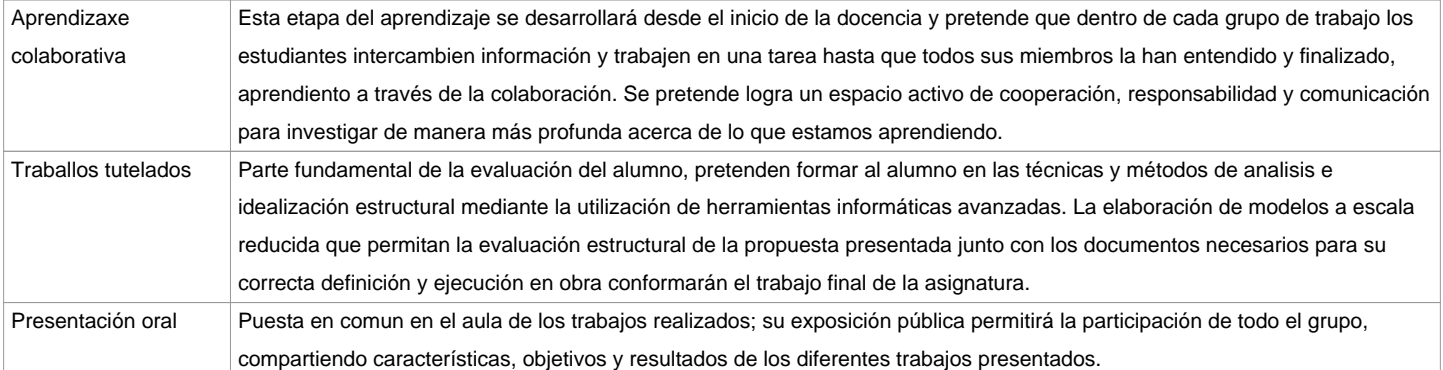

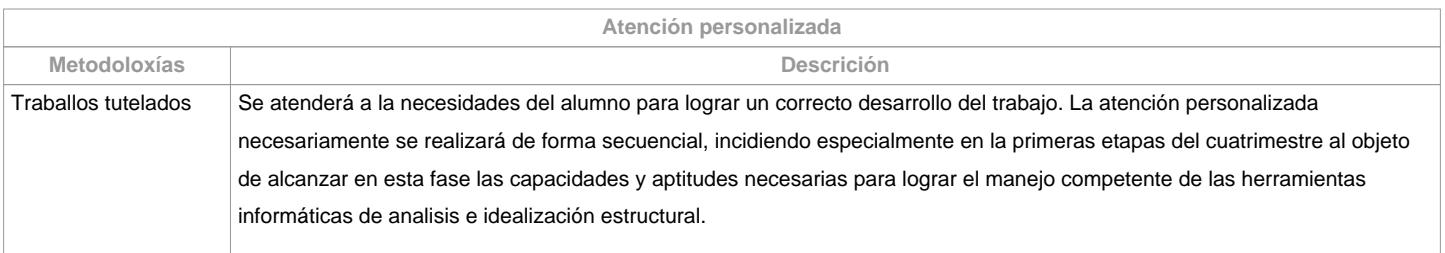

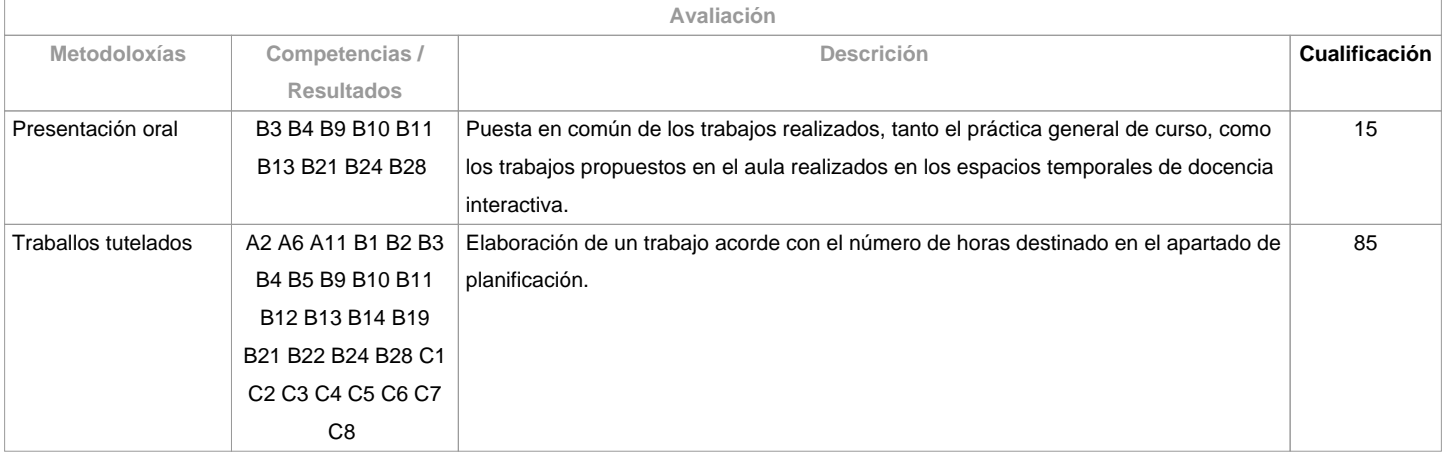

## **Observacións avaliación**

Para superar la asignatura en la primera oportunidad será necesario formalizar:

Docencia expositiva: 80% de asistenciaDocencia Interactiva: 80% de asistencia obligatoriaTrabajos tutelados; para la superación de la asignatura en primera oportunidad, además de formalizar los portentajes de asistencia indicados, resultará obligado el cumplimiento de todos y cada uno de los siguientes puntos:Realización de correcciones parciales en horario de tutorías.Entrega de las prácticas en los formatos indicados por el profesor.Exposición publica.Obtención de una nota superior a cinco puntos en la práctica general de cursoEl no cumplimiento de estas condiciones determinará una calificación de "No Presentado" En segunda oportunidad, solo podrán presentar la práctica general para su evaluación, aquellos alumnos que hayan formalizado los porcentajes de asistencia obligatoria establecidos para la docencia expositiva e interactiva junto con el cumplimiento de los puntos 1, 2, 3 descritos arriba. Idénticas condiciones se establecen para próximos cursos académicos.

**Fontes de información**

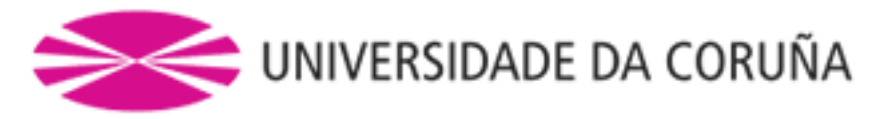

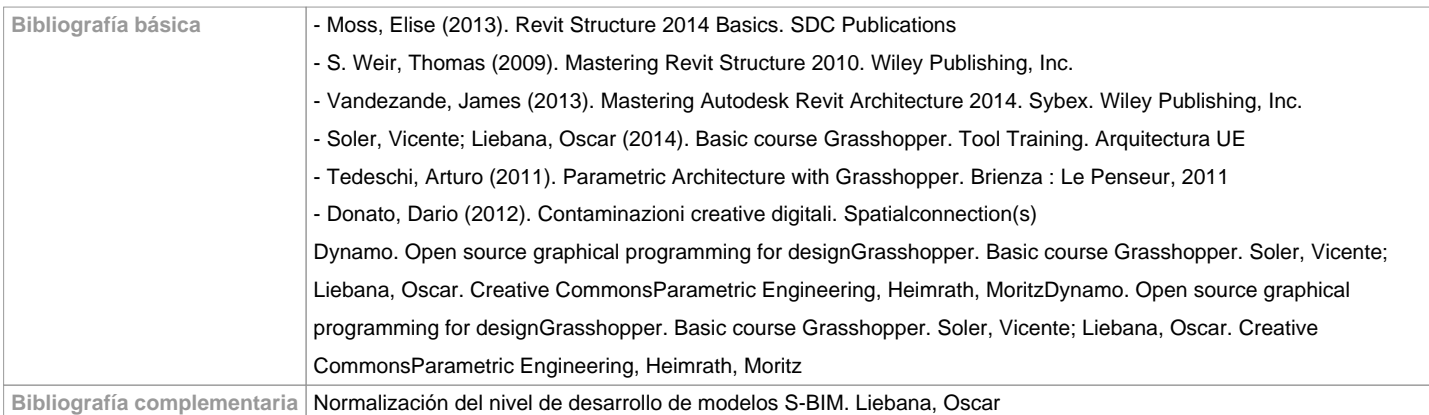

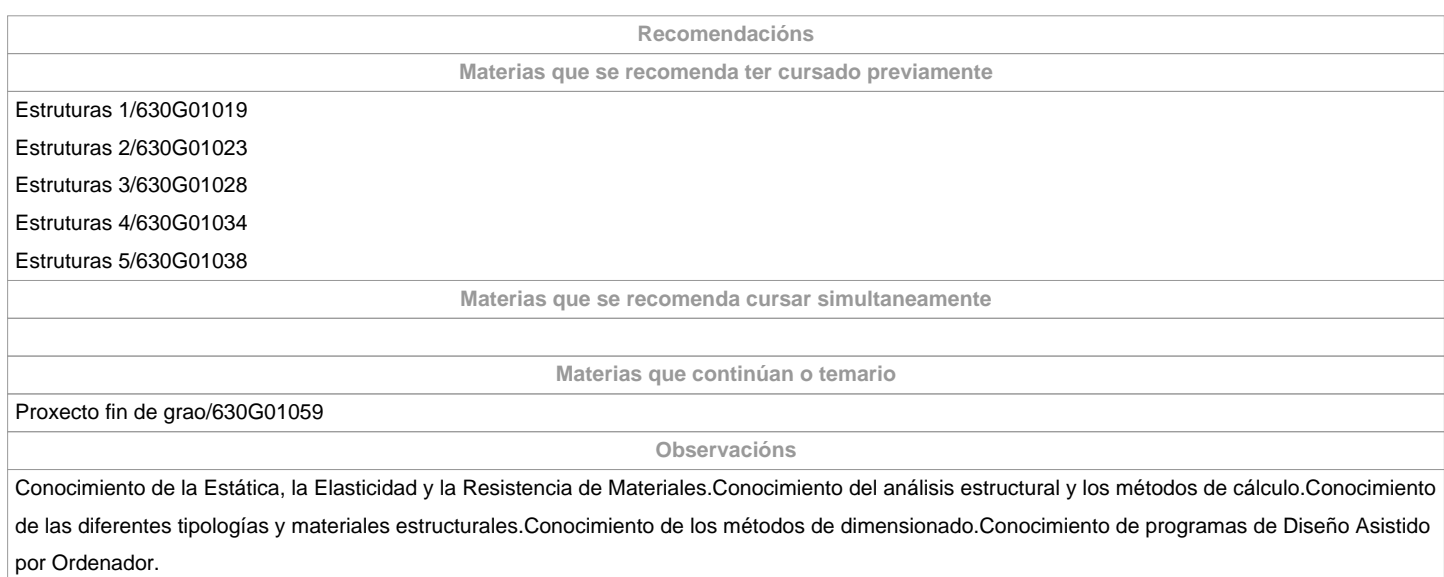

**(\*)A Guía docente é o documento onde se visualiza a proposta académica da UDC. Este documento é público e non se pode modificar, salvo casos excepcionais baixo a revisión do órgano competente dacordo coa normativa vixente que establece o proceso de elaboración de guías**